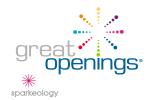

Attention / Phone #:

In order to assist you more promptly and to insure your order is filled correctly, we ask that you please take a moment to fill in the information below.

## **PRODUCT / PARTS REPLACEMENT REQUEST**

| Date:                                                                                | Company Name:        | ·                                       |          |                |
|--------------------------------------------------------------------------------------|----------------------|-----------------------------------------|----------|----------------|
| Name:                                                                                |                      | Email Address:                          |          |                |
| Work Phone #:                                                                        |                      | Cell Phone #:                           |          |                |
| Problem Descrip                                                                      | otion:               |                                         |          |                |
| Part Number Affected:                                                                |                      | Part Number Affected:                   |          |                |
| Dealer P.O. # Affected:                                                              |                      | Dealer P.O. # Affected:                 |          |                |
| G.O. Sales Order # Affected:                                                         |                      | G.O. Sales Order # Affected:            |          |                |
| Quantity Affected:                                                                   |                      | Quantity Affected:                      |          |                |
| Part Number Aff                                                                      | ected:               | Part Number Affected:                   |          |                |
| Dealer P.O. # Affected:                                                              |                      | Dealer P.O. # Affected:                 |          |                |
| G.O. Sales Order # Affected:                                                         |                      | G.O. Sales Order # Affected:            |          |                |
| Quantity Affected:                                                                   |                      | Quantity Affected:                      |          |                |
| FOR SHIPPIN                                                                          | G & HANDLING DA      | MAGE (CHECK ALL THAT APPLY)             |          |                |
| Damage discovered when carrier's driver still present                                |                      |                                         |          | No             |
| Concealed damage found after carrier's driver left your facility                     |                      |                                         |          | No             |
| Visible damage found while carrier's driver present                                  |                      |                                         |          | No             |
| Carrier's driver noted damage on delivery receipt (carrier's bill of lading)         |                      |                                         |          | No             |
| • You have photos that show what is damaged (if you check "yes" please <u>send</u> ) |                      |                                         | Yes      | No             |
| NOTE: PLE                                                                            | ASE SEND A COP       | Y OF THE CARRIER'S SIGNED BIL           | L OF     | LADING         |
| SHIPPIN                                                                              | G / ORDER TAGGING II | NFORMATION FOR REPLACEMENT PARTS        | / PROI   | DUCT           |
| Business Name:                                                                       |                      |                                         |          |                |
| Address 1:                                                                           |                      |                                         |          |                |
| Address 2:                                                                           |                      |                                         |          |                |
| City:                                                                                | State                | : Country / Province:                   |          |                |
| Zip / Postal Cod                                                                     | e:                   | Finished filling out this form?         |          |                |
| Tagging Info:                                                                        |                      | If you are typing in the fields, please | save thi | is pdf to your |

PLEASE RETURN THIS REQUEST TO CUSTOMER CARE (SEE EMAIL & FAX BELOW)

If you are typing in the fields, please save this pdf to your

of lading)- otherwise scan/copy and then email or fax.

computer and then attach to your email (with